## Município de Monte Castelo - SC RELATÓRIO RESUMIDO DA EXECUÇÃO ORÇAMENTÁRIA DEMONSTRATIVO DAS PARCERIAS PÚBLICO-PRIVADAS ORÇAMENTOS FISCAL E DA SEGURIDADE SOCIAL

JANEIRO A DEZEMBRO 2019/BIMESTRE NOVEMBRO - DEZEMBRO

R\$ 1,00

 $(c) = (a + b)$ 

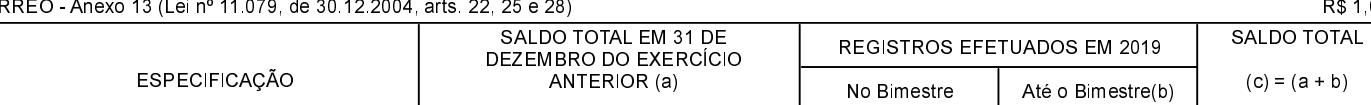

NADA A DECLARAR

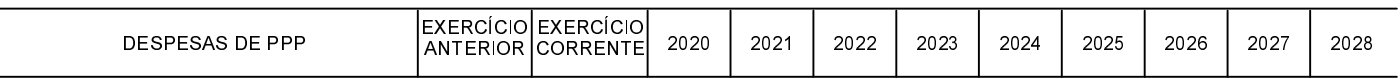

NADA A DECLARAR

FONTE:

 $\overline{a}$ 

Monte Castelo, 09/01/2020

Jean Carlo Medeiros de Souza Prefeito Municipal

Aline Carvalho CRC - SC 037011/O-4